# **BAB III**

# **METODE PENELITIAN**

#### **A. Pendekatan Penelitian**

Metode pendekatan yang digunakan dalam penelitian ini adalah metode survei deskriptif dengan penjelasan (*explanatory survey method*). Pendekatan kuantitatif melalui korelasi sederhana dan korelasi ganda. Analisis ini akan digunakan dalam menguji besarnya pengaruh yang ditunjukkan oleh koefisien korelasi antar variabel layanan supervisi kepala sekolah  $(X_1)$ , motivasi berprestasi (X2) terhadap kinerja guru pendidikan jasmani (Y). Adapun objek dan lokasi penelitiannya adalah guru Penjas SMP Negeri di Kabupaten Subang. Teknik pengumpulan data dengan menggunakan angket.

Penelitian ini juga menuntut ketelitian, ketekunan dan sikap kritis dalam menjaring data dari sumbernya, untuk itu diperlukan kejelasan sumber data yaitu populasi dan sampel dari sisi homogenitas, volume dan sebarannya. Karena data hasil penelitian berupa angka-angka yang harus diolah secara statistik, maka antar variabel-variabel yang dijadikan objek penelitian harus jelas korelasinya sehingga dapat ditentukan pendekatan statistik yang akan digunakan sebagai pengolah data yang pada gilirannya hasil analisis dapat dipercaya (reliabilitas dan validitas), dengan demikian mudah untuk digeneralisasikan sehingga rekomendasi yang dihasilkan dapat dijadikan rujukan yang cukup akurat. Sugiyono (2009:12-13) penelitian kuantitatif didasarkan kepada paradigma positivisme berdasarkan pada asumsi mengenai objek empiris, asumsi tersebut adalah: (1) objek/fenomena dapat diklasifikasi-kan menurut sifat, jenis, struktur, bentuk, warna dan sebagainya. Berdasarkan asumsi ini maka penelitian dapat memilih variabel tertentu sebagai objek penelitian dan (2) determinisme (hubungan sebab akibat), asumsi ini menyatakan bahwa setiap gejala ada penyebabnya. Berdasarkan asumsi pertama dan kedua tersebut, maka penelitian dapat memilih variabel yang diteliti dan menghubungkan variabel satu dengan yang lainnya. Suatu gejala tidak akan mengalami perubahan dalam waktu tertentu. Kalau gejala yang diteliti itu berubah terus maka akan sulit untuk dipelajari.

# **B. Populasi dan Sampel**

#### **1. Populasi**

Populasi adalah totalitas semua nilai yang mungkin baik hasil menghitung ataupun pengukuran, kuantitatif maupun kualitatif dari karakteristik tertentu mengenai sekumpulan objek yang lengkap dan jelas yang ingin dipelajari sifatsifatnya (Sudjana, 2004:6). Sedangkan sampel adalah sebagian dari jumlah dan karakteristik yang dimiliki oleh populasi. Pada umumnya pengertian survei dibatasi pada penelitian yang datanya dikumpulkan dari sampel atas populasi untuk mewakili seluruh populasi. Penelitian ini dilaksanakan pada guru SMP

Negeri di Kabupaten Subang dengan jumlah populasi 107 guru Penjas sebagai berikut.

| No  | Unit Kerja                        | Populasi                |  |
|-----|-----------------------------------|-------------------------|--|
| 1   |                                   | 3                       |  |
| 1.  | SMP Negeri 1 Subang               | $\overline{3}$          |  |
| 2.  | SMP Negeri 2 Subang               | $\overline{\mathbf{3}}$ |  |
| 3.  | <b>SMP Negeri 3 Subang</b>        | $\overline{5}$          |  |
| 4.  | <b>SMP Negeri 4 Subang</b>        | $\overline{\mathbf{3}}$ |  |
| 5.  | <b>SMP Negeri 5 Subang</b>        | $\overline{\mathbf{3}}$ |  |
| 6.  | <b>SMP</b> Negeri 6 Subang        | $\overline{2}$          |  |
| 7.  | SMP Negeri 1 Cibogo               | $\overline{\mathbf{3}}$ |  |
| 8.  | SMP Negeri 1 Cijambe              | $\overline{2}$          |  |
| 9.  | SMP Negeri 2 Cijambe              | 1                       |  |
| 10. | SMP Negeri 1 Kalijati             | $\overline{2}$          |  |
| 11. | SMP Negeri 2 Kalijati             | $\overline{2}$          |  |
| 12. | SMP Negeri 3 Kalijati             | 1                       |  |
| 13. | <b>SMP Negeri 1 Dawuan</b>        | 1                       |  |
| 14. | <b>SMP Negeri 2 Dawuan</b>        | $\overline{\mathbf{3}}$ |  |
| 15. | <b>SMP Negeri 1 Pagaden</b>       | $\overline{2}$          |  |
| 16. | SMP Negeri 2 Pagaden              | $\overline{\mathbf{3}}$ |  |
| 17. | SMP Negeri 3 Pagaden              | $\overline{\mathbf{3}}$ |  |
| 18. | <b>SMP</b> Negeri 4 Pagaden       | 1                       |  |
| 19. | <b>SMP Negeri 1 Pagaden Barat</b> | $\overline{2}$          |  |
| 20. | SMP Negeri 1 Cipunagara           | $\overline{\mathbf{3}}$ |  |
| 21. | SMP Negeri 2 Cipunagara           | 1                       |  |
| 22. | SMP Negeri 3 Cipunagara           | 1                       |  |
| 23. | SMP Negeri 1 Compreng             | $\mathbf{1}$            |  |
| 24. | SMP Negeri 1 Pusakanagara         | $\mathbf{1}$            |  |
| 25. | SMP Negeri 2 Pusakanagara         | $\mathbf{1}$            |  |
| 26. | SMP Negeri 1 Pusakajaya           | $\mathbf{1}$            |  |
| 27. | SMP Negeri 1 Legonkulon           | 1                       |  |
| 28. | <b>SMP</b> Negeri 2 Ciasem        | $\overline{c}$          |  |
| 29. | <b>SMP</b> Negeri 3 Ciasem        | $\mathbf{1}$            |  |
| 30. | <b>SMP</b> Negeri 4 Ciasem        | 1                       |  |
| 31. | SMP Negeri 1 Blanakan             | 1                       |  |
| 32. | SMP Negeri 3 Blanakan             |                         |  |
| 33. | SMP Negeri 1 Patokbesi            | 1                       |  |
| 34. | <b>SMP</b> Negeri 2 Patokbesi     | 1                       |  |
| 35. | SMP Negeri 3 Patokbesi            | 1                       |  |
| 36. | SMP Negeri 1 Pabuaran             | $\mathbf{1}$            |  |
| 37. | SMP Negeri 2 Pabuaran             | 1                       |  |
| 38. | SMP Negeri 3 Pabuaran             | 1                       |  |
| 39. | SMP Negeri 1 Cikaum               | 3                       |  |
| 40. | SMP Negeri 2 Cikaum               | 1                       |  |
| 41. | SMP Negeri 2 Purwadadi            | 1                       |  |
| 42. | SMP Negeri 3 Purwadadi            | $\overline{c}$          |  |
| 43. | SMP Negeri 4 Purwadadi            | $\mathbf{1}$            |  |

**Tabel 3.1. Jumlah Populasi** 

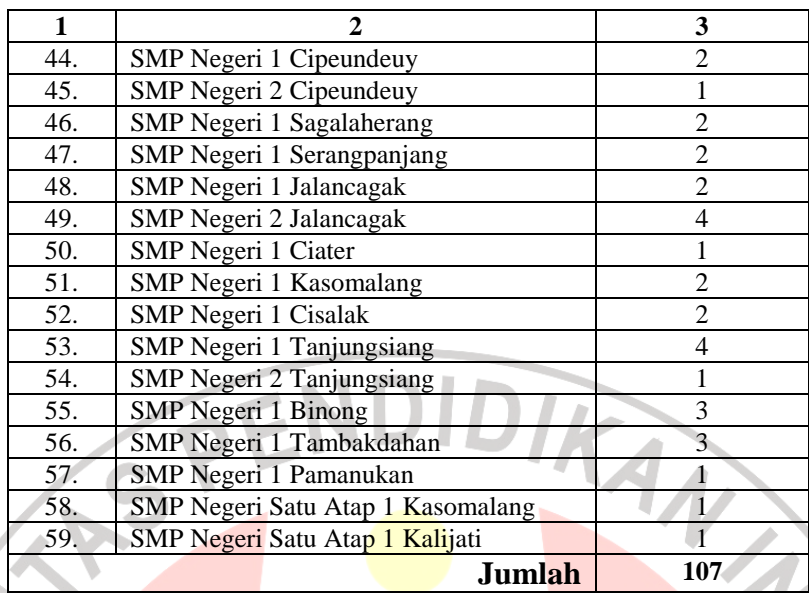

 **Sumber Dinas Pendidikan Kabupaten Subang Tahun 2011** 

# **2. Sampel Penelitian**

Pengertian sampel menurut Riduwan (2010a:56) mengatakan bahwa: "Sampel adalah bagian dari populasi." Sampel penelitian adalah sebagian dari populasi yang diambil sebagai sumber data dan dapat mewakili seluruh populasi. Untuk sekedar ancer-ancer maka apabila subjek kurang dari 100, maka lebih baik diambil semua, sehingga penelitiannya merupakan penelitian populasi. Selanjutnya jika subjeknya besar, dapat diambil antara 10%-15% atau 20%-25% atau lebih. Memperhatikan pernyataan tersebut, karena jumlah populasi lebih dari 100 orang, maka penarikan sampel dalam penelitian ini menggunakan sampel secara acak (*Random sampling*)*.* Sedangkan Teknik pengambilan sampel menggunakan rumus dari Taro Yamane atau Slovin dalam Riduwan (2010a:65) sebagai berikut.

$$
n = \frac{N}{N.d^2 + 1}
$$

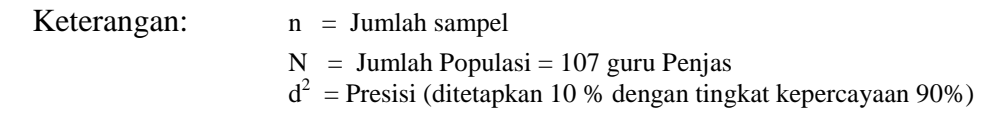

Berdasarkan rumus tersebut diperoleh jumlah sampel sebagai berikut.

$$
n = \frac{N}{N.d^2 + 1} = \frac{107}{(107).0,1^2 + 1} = \frac{107}{2,07} = 51,59 \approx 52
$$
responden

Dengan rumus di atas, maka diperoleh jumlah sampel yaitu guru SMP Negeri Kabupaten Subang sebagai berikut.

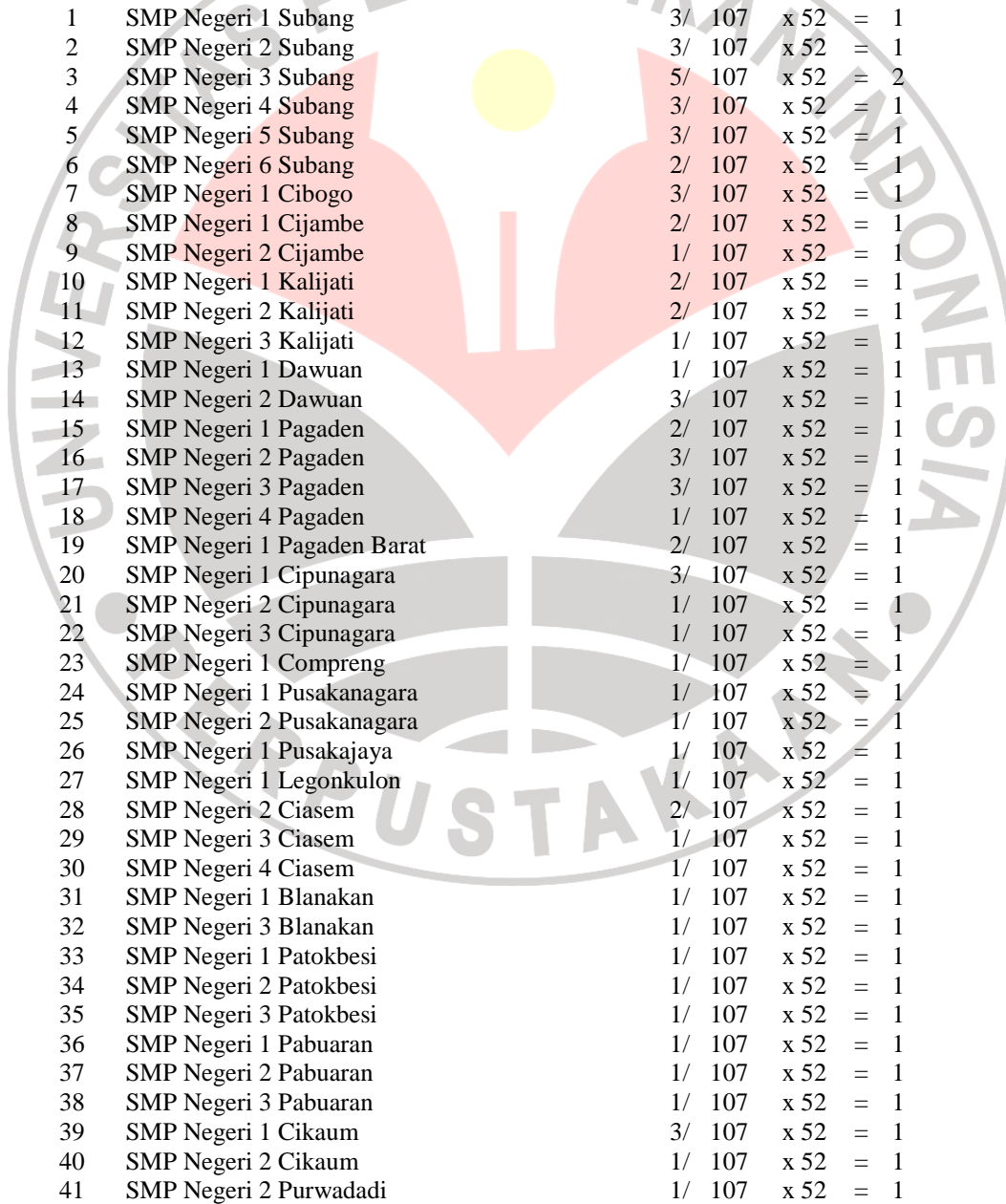

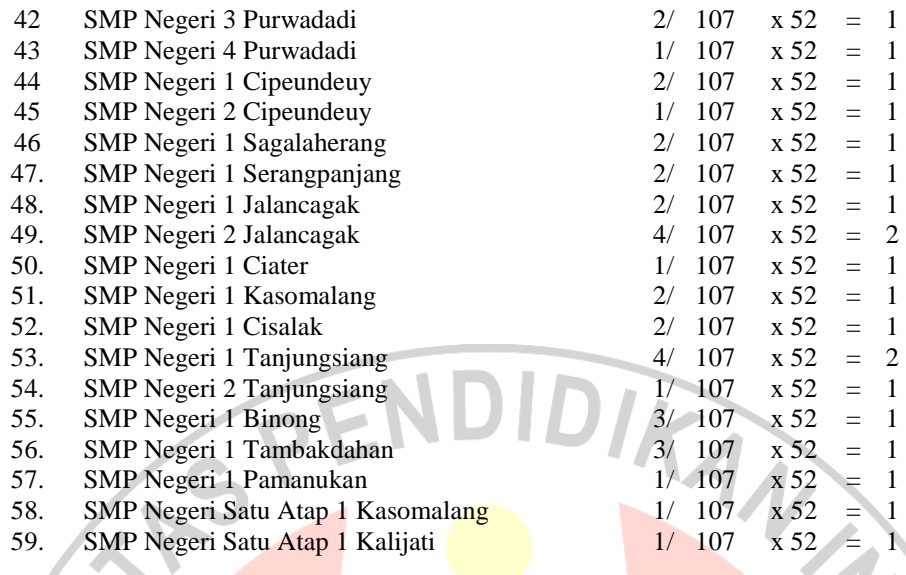

**57**

Berdasarkan perhitungan tersebut, maka sampel semula dihitung berjumlah 52 kemudian ditambah 7 menjadi 59 responden untuk memenuhi jumlah responden sesuai dengan sekolahnya secara proporsional seperti pada Tabel 3.2 sebagai berikut.

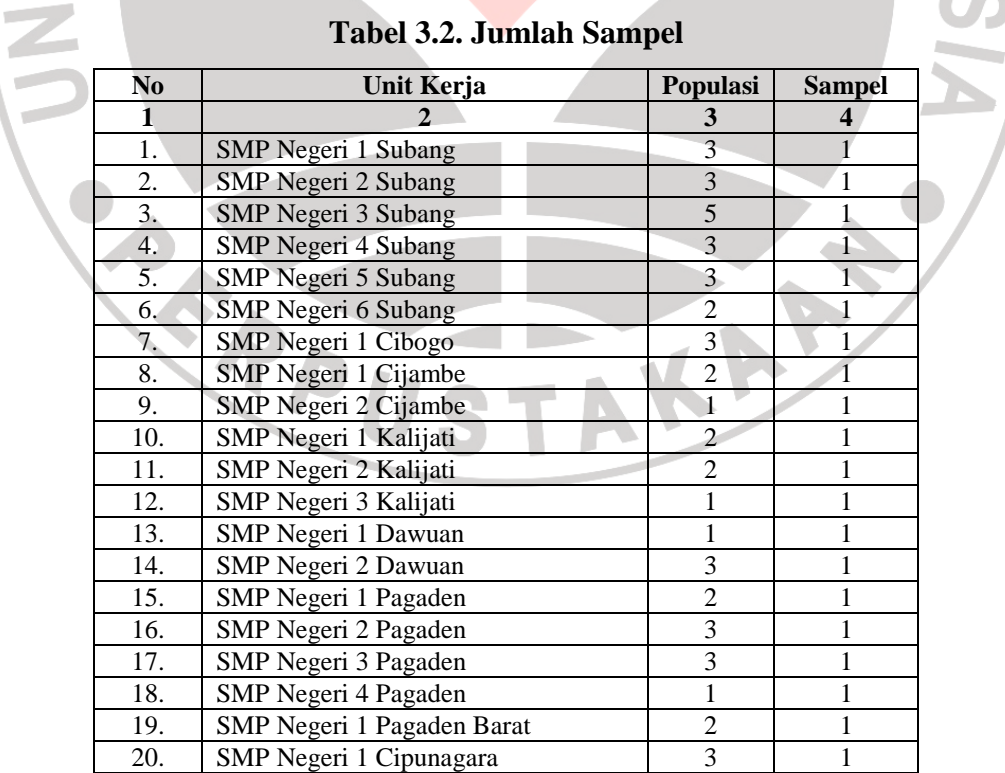

|  | 1          | $\overline{2}$                    | $\mathbf{3}$                | 4                              |  |
|--|------------|-----------------------------------|-----------------------------|--------------------------------|--|
|  | 21.        | SMP Negeri 2 Cipunagara           | 1                           | 1                              |  |
|  | 22.        | SMP Negeri 3 Cipunagara           | $\mathbf{1}$                | 1                              |  |
|  | 23.        | SMP Negeri 1 Compreng             | 1                           | 1                              |  |
|  | 24.        | SMP Negeri 1 Pusakanagara         | $\mathbf{1}$                | $\mathbf{1}$                   |  |
|  | 25.        | SMP Negeri 2 Pusakanagara         | $\mathbf{1}$                | $\mathbf{1}$                   |  |
|  | 26.        | SMP Negeri 1 Pusakajaya           | $\mathbf{1}$                | 1                              |  |
|  | 27.        | SMP Negeri 1 Legonkulon           | $\mathbf{1}$                | 1                              |  |
|  | 28.        | SMP Negeri 2 Ciasem               | $\overline{c}$              | $\mathbf{1}$                   |  |
|  | 29.        | SMP Negeri 3 Ciasem               | $\mathbf{1}$                | $\mathbf{1}$                   |  |
|  | 30.        | SMP Negeri 4 Ciasem               | $\mathbf{1}$                | $\mathbf{1}$                   |  |
|  | 31.        | SMP Negeri 1 Blanakan             | 1                           | $\mathbf{1}$                   |  |
|  | 32.        | SMP Negeri 3 Blanakan             | 1                           | $\mathbf{1}$                   |  |
|  | 33.        | SMP Negeri 1 Patokbesi            | $\mathbf{1}$                | $\overline{1}$                 |  |
|  | 34.        | SMP Negeri 2 Patokbesi            | $\mathbf{1}$                | $\mathbf{1}$                   |  |
|  | 35.        | SMP Negeri 3 Patokbesi            | $\mathbf{1}$                | $\mathbf{1}$                   |  |
|  | 36.        | SMP Negeri 1 Pabuaran             | 1                           | $\mathbf{1}^{\prime}$          |  |
|  | 37.        | SMP Negeri 2 Pabuaran             | $\mathbf{1}$                | $\overline{1}$                 |  |
|  | 38.        | <b>SMP Negeri 3 Pabuaran</b>      | $\mathbf{1}$                | $\overline{1}$                 |  |
|  | 39.        | <b>SMP Negeri 1 Cikaum</b>        | $\mathfrak{Z}$              | $\mathbf{1}$                   |  |
|  | 40.        | <b>SMP Negeri 2 Cikaum</b>        | $\mathbf{1}$                | $\mathbf{1}$                   |  |
|  | 41.        | SMP Negeri 2 Purwadadi            | $\mathbf{1}$                | $\mathbf{1}$                   |  |
|  | 42.        | <b>SMP Negeri 3 Purwadadi</b>     | $\overline{c}$              | $\overline{1}$                 |  |
|  | 43.        | <b>SMP Negeri 4 Purwadadi</b>     | $\overline{1}$              | $\mathbf{1}$                   |  |
|  | 44.        | <b>SMP Negeri 1 Cipeundeuy</b>    | $\overline{2}$              | $\mathbf{1}$                   |  |
|  | 45.        | <b>SMP</b> Negeri 2 Cipeundeuy    | $\mathbf{1}$                | $\mathbf{1}$                   |  |
|  | 46.        | SMP Negeri 1 Sagalaherang         | $\overline{2}$              | $\mathbf{1}$                   |  |
|  | 47.        | SMP Negeri 1 Serangpanjang        | $\overline{2}$              | $\mathbf{1}$                   |  |
|  | 48.        | SMP Negeri 1 Jalancagak           | $\overline{2}$              | $\mathbf{1}$                   |  |
|  | 49.        | <b>SMP</b> Negeri 2 Jalancagak    | $\overline{4}$              | $\mathbf{1}$                   |  |
|  | 50.        | SMP Negeri 1 Ciater               | $\mathbf{1}$                | $\mathbf{1}$                   |  |
|  | 51.        | SMP Negeri 1 Kasomalang           | $\overline{2}$              | $\mathbf{1}$                   |  |
|  | 52.        | <b>SMP</b> Negeri 1 Cisalak       | $\overline{2}$              | $\mathbf{1}$                   |  |
|  | 53.        | SMP Negeri 1 Tanjungsiang         | $\overline{4}$              | $\mathbf{1}$                   |  |
|  | 54.        | SMP Negeri 2 Tanjungsiang         | $\mathbf{1}$                | $1\,$                          |  |
|  | 55.        | <b>SMP</b> Negeri 1 Binong        | $\overline{3}$              | $\mathbf{1}$                   |  |
|  | 56.        | SMP Negeri 1 Tambakdahan          | $3 -$                       | $\mathbf{1}$                   |  |
|  | 57.        | SMP Negeri 1 Pamanukan            | 1                           | $\mathbf{1}$                   |  |
|  | 58.<br>59. | SMP Negeri Satu Atap 1 Kasomalang | $1^{\circ}$<br>$\mathbf{1}$ | $\mathbf{1}$<br>$\overline{1}$ |  |
|  |            | SMP Negeri Satu Atap 1 Kalijati   | 107                         | 59                             |  |
|  |            | <b>Jumlah</b>                     |                             |                                |  |

 **Sumber Dinas Pendidikan Kabupaten Subang Tahun 2011** 

# **C. Definisi Opersional dan Instrumen Penelitian**

Pengembangan instrumen ditempuh melalui beberapa cara, yaitu (a) mendefinisi operasional variabel penelitian, (b) menyusun indikator variabel penelitian; (c) menyusun kisi-kisi instrumen; (d) melakukan uji coba instrumen; dan melakukan pengujian validitas dan reliabelitas instrumen.

Definisi operasional dimaksudkan untuk menjelaskan makna variabel yang sedang diteliti. Masri.S (2003:46-47) memberikan pengertian tentang definisi operasional adalah unsur penelitian yang memberitahukan bagaimana cara mengukur suatu variabel, dengan kata lain definisi operasional adalah semacam petunjuk pelaksanaan bagaimana caranya mengukur suatu variabel, yaitu

- 1. Layanan supervisi kepala sekolah adalah usaha memberi pelayanan agar guru menjadi lebih profesional dalam menjalankan tugas melayani siswa dengan prosedur yang benar.
- 2. Motivasi berprestasi adalah penggerak bagi guru baik didalam dirinya sendiri maupun dari orang lain untuk meningkatkan semangat kerja yang mengarah pada tujuan sekolah.
- 3. Kinerja guru pendidikan jasmani adalah hasil kerja guru dalam melaksanakan proses belajar.

# **a. Layanan Supervisi Kepala Sekolah (X1)**

Data yang dihasilkan dari penyebaran angket berskala pengukuran interval mengingat angket yang disebarkan menggunakan skala Likert dengan kisaran 1 – 5 dengan alternatif jawaban, yaitu:

- 1 = Sangat Tidak Baik/sangat tidak pernah/sangat tidak setuju/Sangat rendah
- $2 =$ Kurang Baik/tidak pernah/ kurang setuju/ rendah
- $3 =$ Tidak Tahu/kadang-kadang/ cukup setuju/cukup tinggi
- $4 = Baik/Sering/setuiu/tinggi$
- $5 =$  Sangat Baik/Selalu/ sangat setuju/ sangat tinggi

**Tabel 3.3. Kisi-kisi Instrumen Variabel Layanan Supervisi Kepala Sekolah (X1)** 

|                | <b>Dimensi</b> | Indikator-indikator                                     | <b>Item</b> |
|----------------|----------------|---------------------------------------------------------|-------------|
| 1.             | Supervisi      | Kegiatan pembelajaran siswa                             | $1 - 4$     |
|                | akademik       |                                                         |             |
| 2.             | Supervisi      | Mendukung dan terlaksananya pembelajaran                | $5 - 11$    |
|                | administrasi   |                                                         |             |
| 3.             | Inspeksi       | Kondisi sekolah: guru, siswa, kurikulum, tujuan belajar | $12 - 13$   |
|                |                | maupun pada metode mengjar                              |             |
| $\overline{4}$ | Penelitian     | Meneliti permasalahan yang sedang dihadapi              | $14 - 15$   |
|                | Pelatihan      | Pelatihan kepada guru dalam melaksanakan                | $16-18$     |
|                |                | pembelajaran                                            |             |
| 6.             | Bimbingan      | Melakukan berbagai perbaikan dalam menjalankan          | 19-20       |
|                |                | tugas guru                                              |             |
|                | Penilaian      | Mengukur tingkat kemajuan sekolah.                      | 21-23       |

Catatan: Konsep operasional layanan supervisi kepala sekolah dikembangkan dari Suharsimi Arikunto, (2004:35) Kimbal Wiles (1961:8) (Jam'an Satori 1999:2), Gregorio (1966:35) dan Suhardan, D. (2010:35-42).

### **b. Motivasi Berprestasi (X2)**

Data yang dihasilkan dari penyebaran angket berskala pengukuran interval mengingat angket yang disebarkan menggunakan skala Likert dengan kisaran  $1 - 5$  dengan alternatif jawaban, yaitu:

- 1 = Sangat Tidak Baik/sangat tidak pernah/sangat tidak setuju/Sangat rendah
- 2 = Kurang Baik/tidak pernah/ kurang setuju/ rendah
- 3 = Tidak Tahu/kadang-kadang/ cukup setuju/cukup tinggi
- $4 = Baik/Sering/setuiu/tinggi$
- 5 = Sangat Baik/Selalu/ sangat setuju/ sangat tinggi

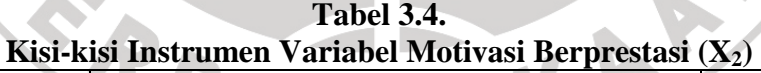

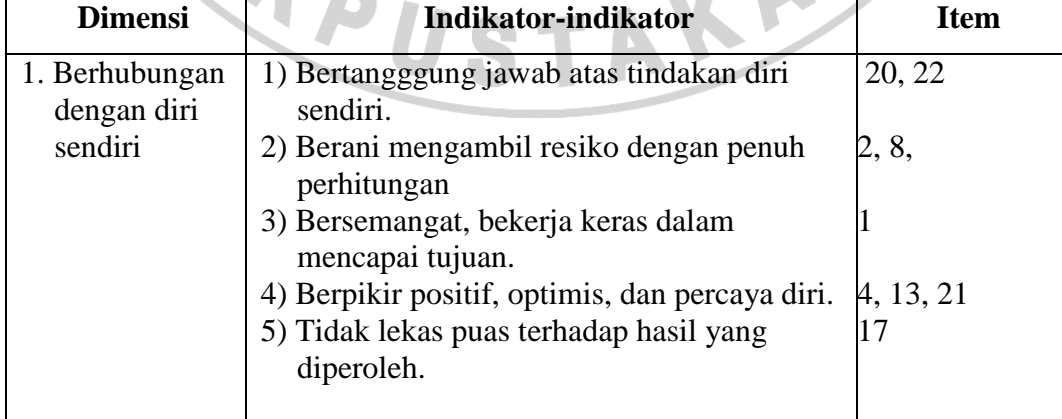

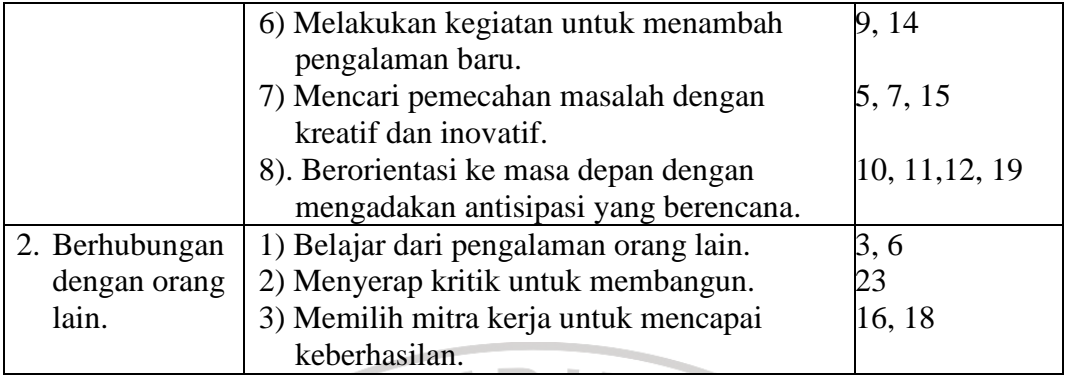

Catatan. Konsep operasional motivasi berprestasi dikembangkan dari David C. McClelland (1961:112) dan Mangkunegara, (2001:103)

 $\blacktriangleleft$ 

#### **a. Kinerja Guru Pendidikan Jasmani (Y)**

Data yang dihasilkan dari penyebaran angket berskala pengukuran interval mengingat angket yang disebarkan menggunakan skala Likert dengan kisaran  $1 - 5$  dengan alternatif jawaban, yaitu:

- 1 = Sangat Tidak Baik/sangat tidak pernah/sangat tidak setuju/Sangat rendah
- $2 =$ Kurang Baik/tidak pernah/kurang setuju/ rendah
- 3 = Tidak Tahu/kadang-kadang/ cukup setuju/cukup tinggi
- 4 = Baik/Sering/ setuju/ tinggi
- $5 =$  Sangat Baik/Selalu/ sangat setuju/ sangat tinggi

#### **Tabel 3.5. Kisi-kisi Instrumen Penelitian Variabel Kinerja Guru Penjas (Y)**

**l** 

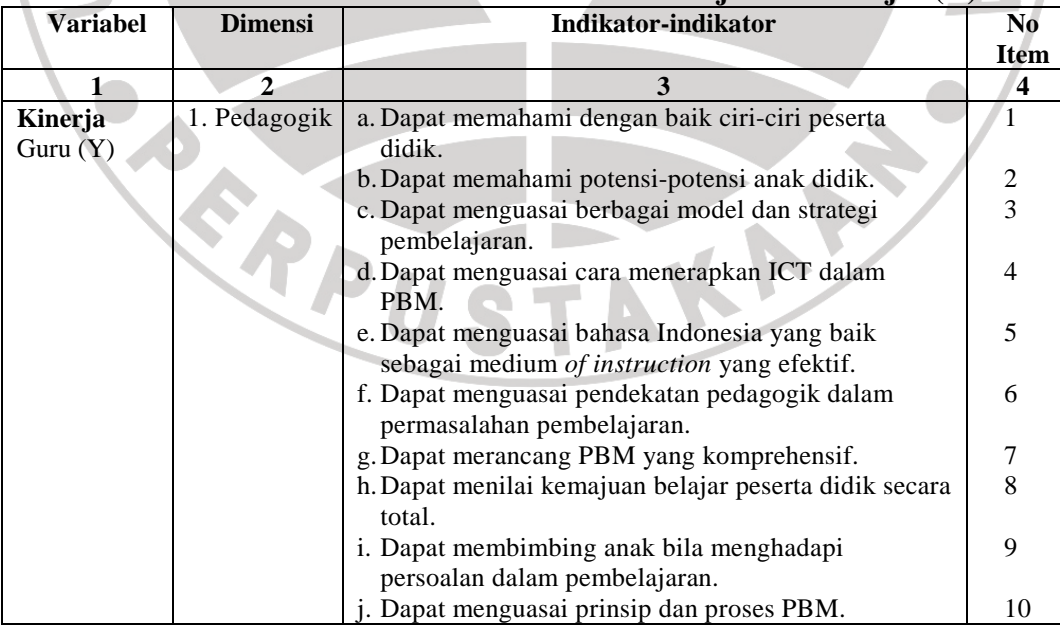

| $\mathbf{1}$ | $\overline{2}$ | 3                                                                                  | $\overline{\mathbf{4}}$ |
|--------------|----------------|------------------------------------------------------------------------------------|-------------------------|
|              |                | 2. Kepribadian a. Dapat memiliki komitmen dan kemauan                              | 11                      |
|              |                | tinggi dalam melakukan tugasnya sebagai                                            |                         |
|              |                | guru profesional.                                                                  |                         |
|              |                | b. Dapat memiliki rasa kasih sayang kepada                                         | 12                      |
|              |                | peserta didik tanpa membeda bedakan.                                               |                         |
|              |                | c. Dapat memiliki rasa tanggung jawab yang                                         | 13                      |
|              |                | kokoh dalam melaksanakan fungsinya                                                 |                         |
|              |                | sebagai guru.                                                                      |                         |
|              | 3. Profesional | a. Mampu menguasai substansi atau materi atau                                      | 14                      |
|              |                | isi teaching subjects atau mata pelajaran yang                                     |                         |
|              |                | menjadi bidang keahlian.                                                           |                         |
|              |                | b. Mampu menguasai learning equipment dan                                          | 15                      |
|              |                | learning resources yang diperlukan dalam                                           |                         |
|              |                | proses belajar mengajar.                                                           |                         |
|              |                | c. Mampu menguasai bagaimana mengolah                                              | 16                      |
|              |                | learning resources dari lingkungan hidup                                           |                         |
|              |                | sehingga dapat dipergunakan untuk mendu-                                           |                         |
|              |                | kung proses pembelajaran.                                                          |                         |
|              |                | d. Mampu menguasai bagaimana menerapkan                                            | 17                      |
|              |                | teknologi informasi dalam upaya meningkat-                                         |                         |
|              |                | kan efektivitas belajar anak.<br>e. Mampu menguasai bagaimana menyusun ren-        | 18                      |
|              |                | cana pelajaran yang mengemas isi, media                                            |                         |
|              |                | teknologi dan values dalam setiap proses                                           |                         |
|              |                | pembelajaran.                                                                      |                         |
|              |                |                                                                                    |                         |
|              | 4. Sosial      | a. Mampu memahami berbagai faktor yang                                             | 19                      |
|              |                | berpengaruh dalam menciptakan lingkungan                                           |                         |
|              |                | belajar yang mendukung PBM.                                                        |                         |
|              |                | b. Dapat mengerti berbagai faktor sosial-                                          | 20                      |
|              |                | kultural dan ekonomi yang berpengaruh                                              |                         |
|              |                | terhadap proses pendidikan peserta didik.                                          |                         |
|              |                | d. Mampu memahami pentingnya hubungan<br>antara sekolah dengan orang tua dan tokoh | 21                      |
|              |                | masyarakat yang berpengaruh terhadap                                               |                         |
|              |                | proses pendidikan anak di sekolah.                                                 |                         |
|              |                | Dapat mengerti nilai-nilai dan norma-norma<br>e.                                   | 22                      |
|              |                | yang berlaku dan dijunjung tinggi oleh                                             |                         |
|              |                | masyarakat                                                                         |                         |
|              |                | Dapat menguasai dan memahami perubahan-                                            | 23                      |
|              |                | perubahan akibat dampak globalisasi                                                |                         |
|              |                |                                                                                    |                         |

Catatan: Konsep operasional kinerja guru dikembangkan dari (pasal 8, UUGD 14/2005).

Angket yang sebagai alat ukur dalam penelitian ini perlu diuji validitas dan reliabilitasnya. Pengujian validitas dan reliabilitas ini bertujuan untuk mendapatkan petunjuk mengenai mutu penelitian. Keandalan menunjukkan ketepatan, kemantapan, dan homogenitas alat ukur yang dipakai.

### **D. Uji Validitas dan Uji Reliabelitas Instrumen**

Pengujian validitas dan reliabilitas ini bertujuan untuk mendapatkan petunjuk mengenai mutu penelitian. Keandalan menunjukkan ketepatan, kemantapan, dan homogenitas alat ukur (*instrument*) yang dipakai.

### **1. Menguji Validitas**

Uji validitas dilakukan berkenaan dengan ketepatan alat ukur terhadap konsep yang diukur sehingga benar-benar mengukur apa yang seharusnya diukur. Berkaitan dengan pengujian validitas instrumen menurut Riduwan (2010b:97- 118) menjelaskan bahwa validitas adalah suatu ukuran yang menunjukkan tingkat keandalan atau kesahihan suatu alat ukur. Alat ukur yang kurang valid berarti memiliki validitas rendah. Untuk menguji validitas alat ukur, terlebih dahulu dicari harga korelasi antara bagian-bagian dari alat ukur secara keseluruhan dengan cara mengkorelasikan setiap butir alat ukur dengan skor total yang merupakan jumlah tiap skor butir. Untuk menghitung validitas alat ukur digunakan rumus *Pearson Product Moment* adalah.

$$
r_{hitung} = \frac{n(\sum X_i Y_i) - (\sum X_i).(\sum Y_i)}{\sqrt{\{n.\sum X_i^2 - (\sum X_i)^2\} \{n.\sum Y_i^2 - (\sum Y_i)^2\}}
$$
  
Keterangan :  
r<sub>hitung</sub> = Koefisien korelasi  
 $\sum$ Xi = Jumlah skor item  
 $\sum$ Yi = Jumlah skor total (seluruh item)

 $n = Jumbah$  responden.

Distribusi (Tabel r) untuk  $\alpha$  = 0,05 dan derajat kebebasan (dk = n – 1) Kaidah keputusan : Jika  $r_{\text{hitung}} > r_{\text{table}}$  berarti valid sebaliknya

 $r_{\text{hitung}} < r_{\text{table}}$  berarti tidak valid. Sumber: Riduwan (2010b:118)

Jika instrumen itu valid, maka dilihat kriteria penafsiran mengenai indeks

korelasinya (r) sebagai berikut:

Antara  $0,800 - 1,000$ : sangat tinggi Antara 0,600 – 0,799 : tinggi Antara 0,400 – 0,599 : cukup Antara 0,200 – 0,399 : rendah Antara 0,000 – 0,199 : sangat rendah (tidak valid).

#### **a. Layanan Supervisi Kepala Sekolah (X1)**

Dari hasil uji coba instrumen penelitian untuk variabel layanan supervisi kepala sekolah  $(X_1)$  diperoleh kesimpulan bahwa dari 30 item tersebut yang dinyatakan valid ada 23 item, yaitu item No 1, 2, 4, 5, 7, 8, 9, 11, 13, 14, 15, 16, 17, 18, 19, 20, 22, 23, 24, 25, 27, 29, dan 30. Sedangkan yang tidak valid sebanyak 7 item, yaitu item No: 3, 6, 10, 12, 21, 23, 26 dan 28.

Dalam analisis ini apabila item dikatakan valid harus dibuktikan dengan perhitungan. Untuk mengetahui tingkat validitas perhatikan angka pada *Corrected Item-Total Correlation* yang merupakan korelasi antara skor item dengan skor total item (nilai r hitung) di bandingkan dengan nilai r Tabel. Jika nilai r hitung lebih besar dari nilai r  $_{Table1}$  atau nilai r  $_{hitung}$  > nilai r  $_{table1}$ , maka item tersebut adalah valid dengan menggunakan distribusi (Tabel r) untuk  $\alpha$  = 0,05 dengan derajat kebebasan (dk=n–1 = 30 – 1= 29) sehingga didapat r  $_{\text{table}}$  = 0,367. Contoh korelasi item No.1 = 0,739; item No.2 = 0,715 dan seterusnya sampai item No.30 = 0,783. Keputusannya dapat dilihat pada Tabel 3.6 berikut.

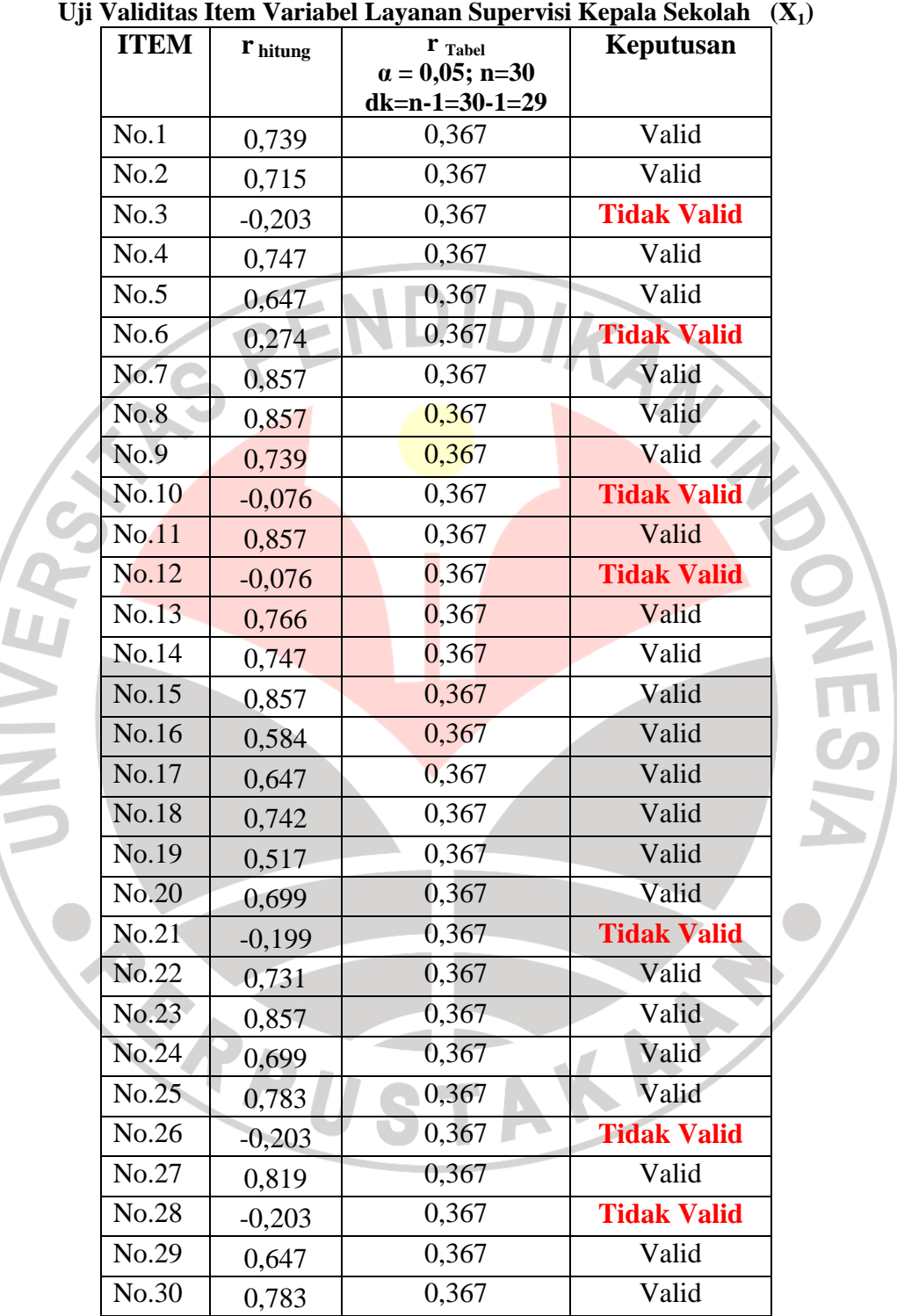

NIVE

**Tabel 3.6.** 

#### **b. Motivasi Berprestasi (X2)**

Bedasarkan hasil uji coba instrumen penelitian untuk variabel motivasi berprestasi  $(X_2)$  diperoleh kesimpulan bahwa dari 30 item tersebut yang dinyatakan valid ada 23 item, yaitu item No 1, 3, 4, 5, 7, 8, 9, 10, 12, 14, 15, 16, 17, 18, 19, 20, 21, 23, 24, 25, 27, 29 dan 30. Sedangkan yang tidak valid sebanyak 7 item, yaitu item No: 2, 6, 11, 13, 22, 26 dan 28.

Dalam analisis ini apabila item dikatakan valid harus dibuktikan dengan perhitungan. Untuk mengetahui tingkat validitas perhatikan angka pada *Corrected Item-Total Correlation* yang merupakan korelasi antara skor item dengan skor total item (nilai r hitung) di bandingkan dengan nilai r tabel. Jika nilai r hitung lebih besar dari nilai r <sub>Tabel</sub> atau nilai r <sub>hitung</sub> > nilai r <sub>tabel</sub>, maka item tersebut adalah valid dengan menggunakan distribusi (Tabel r) untuk  $\alpha$  = 0,05 dengan derajat kebebasan (dk=n–1 = 30 – 1= 29) sehingga didapat r  $_{\text{table}}$  = 0,367. Contoh korelasi item No.1 = 0,828; item No.2 = 0,083 dan seterusnya sampai item No.30 = 0,566. Keputusannya dapat dilihat pada Tabel 3.7 berikut.

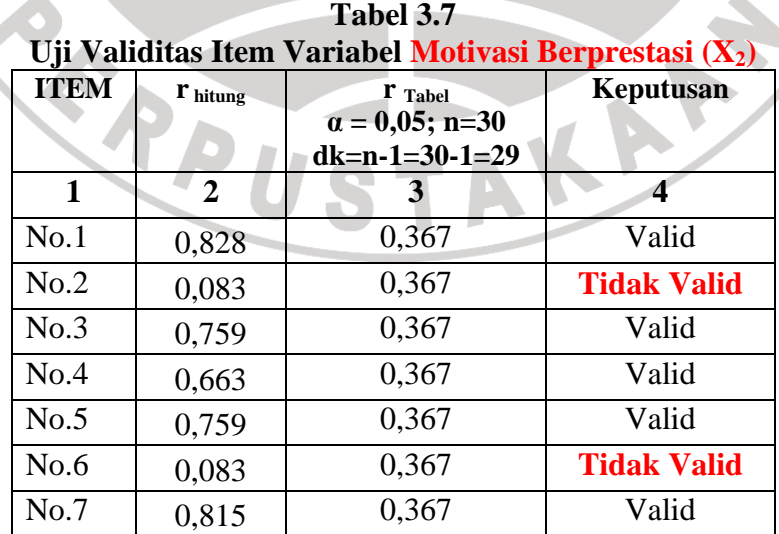

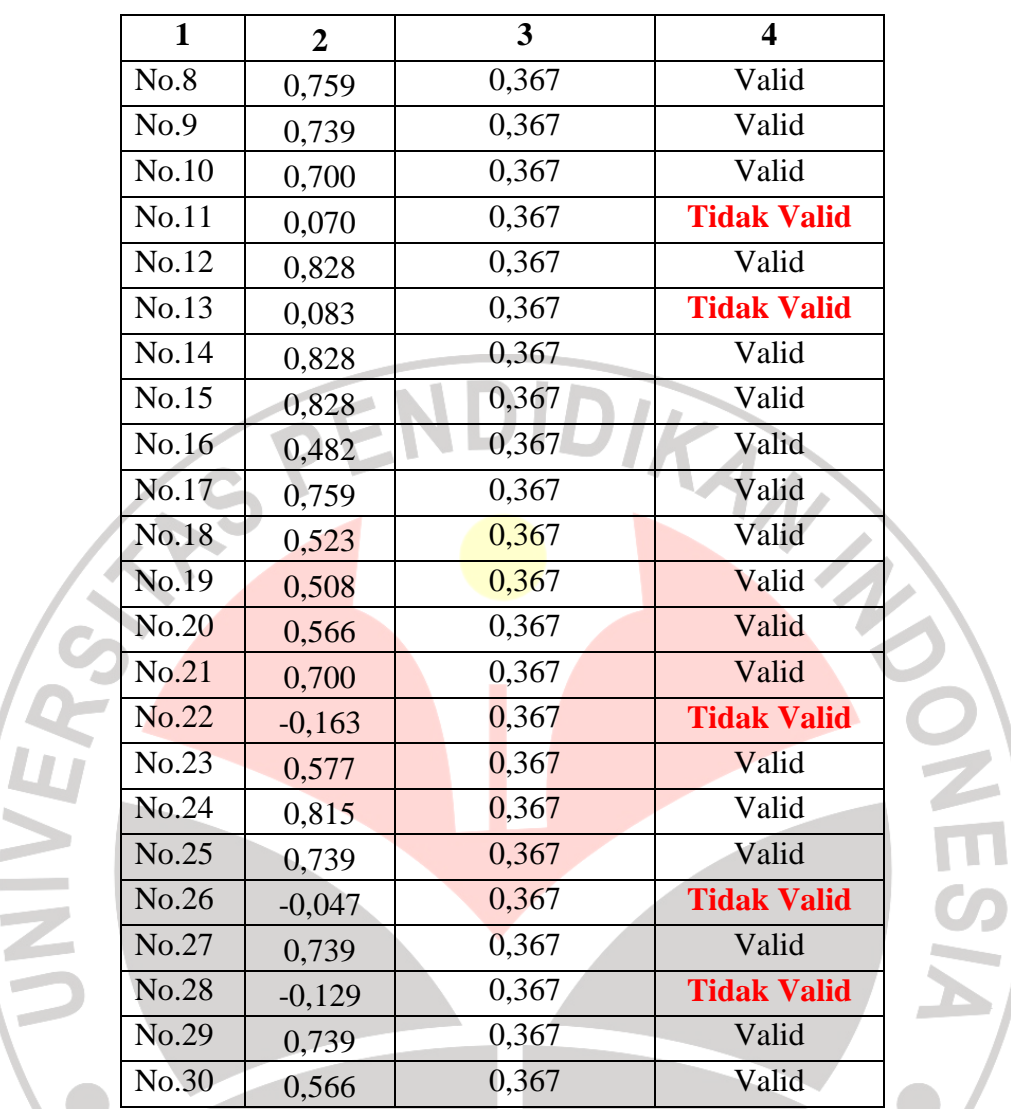

# **c. Kinerja Guru Pendidikan Jasmani (Y)**

 $\mathcal{L}_{\text{max}}$ i.  $\mathcal{L}$ 

 $\mathcal{C}^{\mathcal{A}}$ 

Dari hasil uji coba instrumen penelitian untuk variabel kinerja guru pendidikan jasmani (Y) diperoleh kesimpulan bahwa dari 26 item tersebut yang dinyatakan valid ada 23 item, yaitu item No 1, 2, 4, 5, 6, 7, 8, 9, 10, 11, 12, 13, 14, 16, 17, 18, 19, 20, 21, 22, 23, 24, 25, dan 26. Sedangkan yang tidak valid sebanyak 3 item, yaitu item No: 3, 15, dan 25.

Dalam analisis ini apabila item dikatakan valid harus dibuktikan dengan perhitungan. Untuk mengetahui tingkat validitas perhatikan angka pada *Corrected Item-Total Correlation* yang merupakan korelasi antara skor item dengan skor total item (nilai r hitung) di bandingkan dengan nilai r Tabel. Jika nilai r hitung lebih besar dari nilai r  $_{Table1}$  atau nilai r  $_{hitung}$  > nilai r  $_{table1}$ , maka item tersebut adalah valid dengan menggunakan distribusi (Tabel r) untuk  $\alpha = 0.05$  dengan derajat kebebasan (dk=n–1 = 30 – 1= 29) sehingga didapat r  $_{Table1}$  = 0,367. Contoh korelasi item No.1 = 0,805; item No.2 = 0,684 dan seterusnya sampai item No.26=-0,779. Keputusannya dapat dilihat pada Tabel 3.8 berikut.

|              |                | <b>Tabel 3.8.</b><br>Uji Validitas Item Variabel Kinerja Guru Pendidikan Jasmani (Y) |                         |
|--------------|----------------|--------------------------------------------------------------------------------------|-------------------------|
| <b>ITEM</b>  | I' hitung      | $\mathbf{r}$ Tabel<br>$\alpha = 0.05; \, n = 30$<br>$dk=n-1=30-1=29$                 | <b>Keputusan</b>        |
| $\mathbf{1}$ | $\overline{2}$ | 3                                                                                    | $\overline{\mathbf{4}}$ |
| No.1         | 0,805          | 0,367                                                                                | Valid                   |
| No.2         | 0,684          | 0,367                                                                                | Valid                   |
| No.3         | $-0,085$       | 0,367                                                                                | <b>Tidak Valid</b>      |
| No.4         | 0,684          | 0,367                                                                                | Valid                   |
| No.5         | 0,721          | 0,367                                                                                | Valid                   |
| No.6         | 0,611          | 0,367                                                                                | Valid                   |
| No.7         | 0,653          | 0,367                                                                                | Valid                   |
| No.8         | 0,611          | 0,367                                                                                | Valid                   |
| No.9         | 0,846          | 0,367                                                                                | Valid                   |
| No.10        | 0,684          | 0,367                                                                                | Valid                   |
| No.11        | 0,765          | 0,367                                                                                | Valid                   |
| No.12        | 0,759          | 0,367                                                                                | Valid                   |
| No.13        | 0,769          | 0,367                                                                                | Valid                   |
| No.14        | 0,834          | 0,367                                                                                | Valid                   |
| No.15        | $-0,047$       | 0,367                                                                                | <b>Tidak Valid</b>      |
| No.16        | 0,779          | 0,367                                                                                | Valid                   |

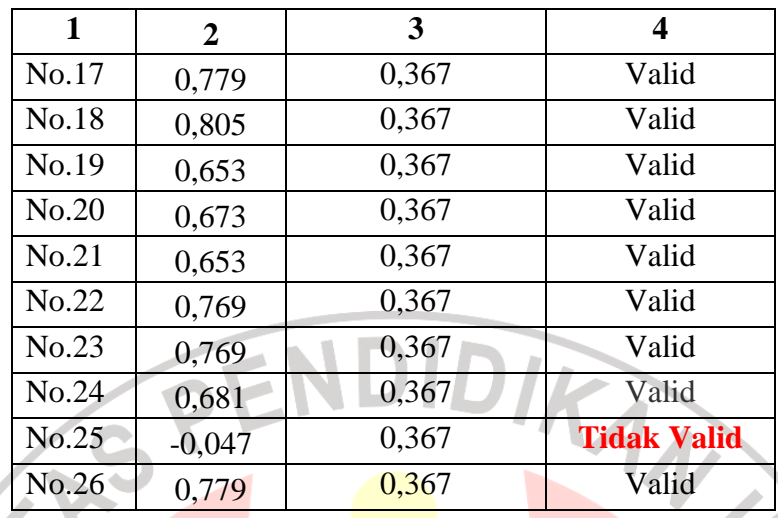

## **2. Menguji Reliabilitas**

Uji reliabilitas dilakukan untuk mendapatkan tingkat ketepatan (keterandalan atau keajegan) alat pengumpul data (instrumen) yang digunakan. Uji reliabilitas instrumen dilakukan dengan rumus alpha. Metode mencari reliabilitas internal yaitu menganalisis reliabilitas alat ukur dari satu kali pengukuran, rumus yang digunakan adalah *Alpha* sebagai berikut:

Langkah-langkah mencari nilai reliabilitas dengan metode *Alpha* sebagai berikut.

**Langkah 1:** Menghitung Varians Skor tiap-tiap item dengan rumus:

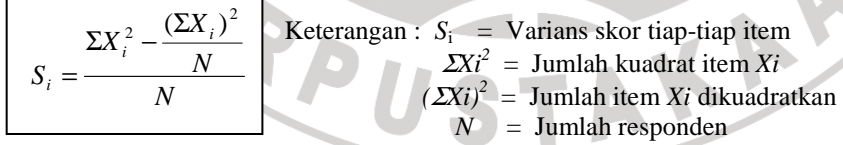

**Langkah 2:** Kemudian menjumlahkan Varians semua item dengan rumus:

$$
\Sigma S_i = S_1 + S_2 + S_3 \dots S_n
$$

Keterangan :  $\sum S_i =$  Jumlah Varians semua item  $S_1, S_2, S_3, \ldots n = \text{Varians item ke-1,2,3} \ldots n$ 

**Langkah 3:** Menghitung Varians total dengan rumus:

$$
S_{t} = \frac{\sum X_{t}^{2} - \frac{(\sum X_{t})^{2}}{N}}{N}
$$
 Keterangan :  $S_{t}$  = Varians total  
\n
$$
\sum X_{t}^{2} = \text{Jumlah kuadrat } X \text{ total}
$$
  
\n
$$
(\sum X_{t})^{2} = \text{Jumlah } X \text{ total dikuadratkan}
$$
  
\n
$$
N = \text{Jumlah responden}
$$

**Langkah 4:** Masukkan nilai *Alpha* dengan rumus : 

Keterangan :  $r_{11}$  = Nilai Reliabilitas  $\sum S_i$  = Jumlah varians skor tiap-tiap item  $S_t$  = Varians total *k* = Jumlah item

(sumber:Riduwan 2010a:120)

Kemudian diuji dengan Uji reliabilitas instrumen dilakukan dengan rumus *Korelasi Pearson Product Moment* dengan teknik belah dua awal-akhir yaitu:

$$
r_b = \frac{n(\sum XY) - (\sum X).(\sum Y)}{\sqrt{\{n.\sum X^2 - (\sum X)^2\}.\{n.\sum Y^2 - (\sum Y)^2\}}}
$$
 (Riduwan 2010a:115-116)

Harga r<sub>XY</sub> atau r<sub>b</sub> ini baru menunjukkan reliabilitas setengah tes. Oleh karenya disebut r<sub>awal-akhir.</sub> Untuk mencari reliabilitas seluruh tes digunakan rumus

*Spearman Brown* yakni: *b b r r* + = 1 .2  $r_{11} = \frac{2m_b}{1 + m}$  Untuk mengetahui koefisien korelasinya

signifikan atau tidak digunakan distribusi (Tabel r) untuk  $\alpha = 0.05$  atau  $\alpha = 0.01$ dengan derajat kebebasan (dk=n–1). Kemudian membuat keputusan membandingkan  $r_{11}$  dengan r tabel. Adapun kaidah keputusan : Jika  $r_{11} > r$  tabel berarti Reliabel dan  $r_{11} < r_{\text{table}}$  berarti Tidak Reliabel.

#### **a. Layanan Supervisi Kepala Sekolah (X1)**

Pengujian reliabilitas dapat dilihat nilai korelasi Guttman Split-Half Coefficient  $= 0.909$ . Nilai korelasi tersebut, berada pada kategori sangat kuat. Bila dibandingkan dengan r <sub>Tabel</sub> (0,367) maka r  $_{\text{hitung}}$  lebih besar dari r  $_{\text{Tablel}}$ . Dengan demikian bisa disimpulkan bahwa item layanan supervisi kepala sekolah  $(X_1)$ tersebut adalah **reliabel**. seperti Tabel 3.9 sebagai berikut.

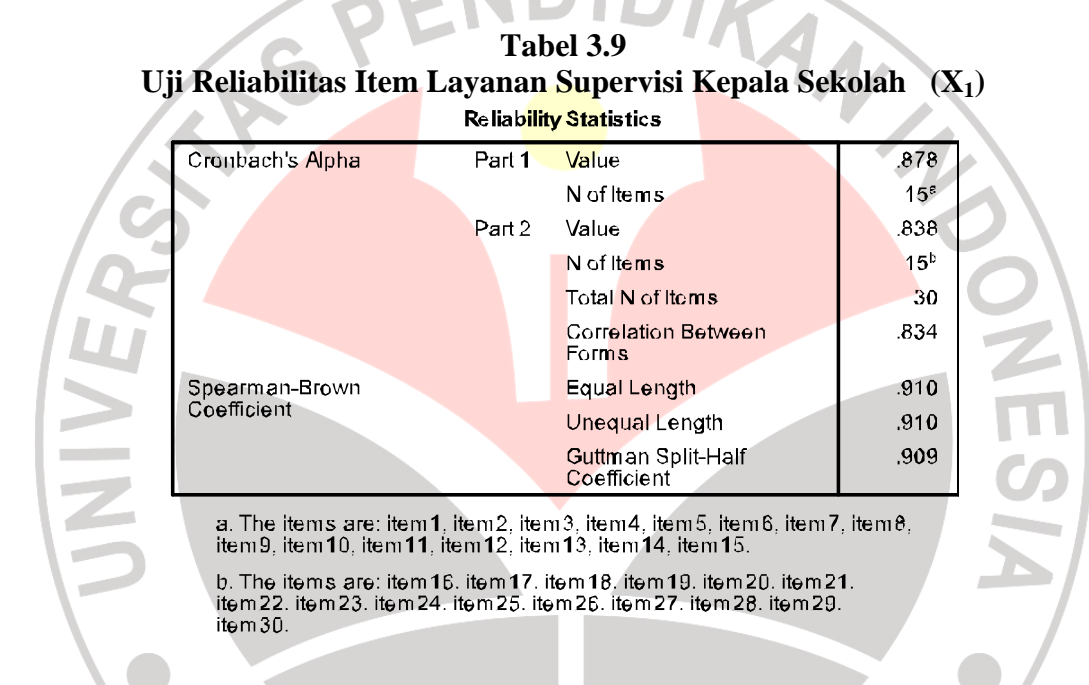

# **b. Motivasi Berprestasi (X2)**

Pengujian reliabilitas dapat dilihat nilai korelasi Guttman Split-Half Coefficient  $= 0.878$ . Nilai korelasi tersebut, berada pada kategori sangat kuat. Bila dibandingkan dengan r Tabel (0,367) maka r hitung lebih besar dari r Tabel. Dengan demikian bisa disimpulkan bahwa item motivasi berprestasi  $(X_2)$  tersebut adalah **reliabel**, seperti Tabel 3.10 sebagai berikut.

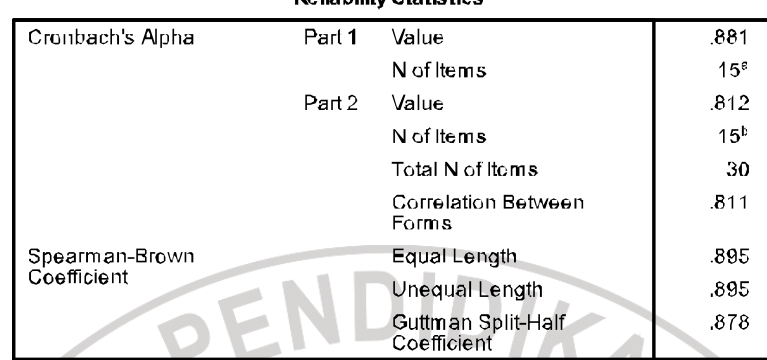

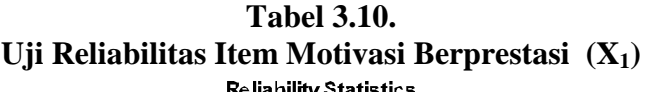

a. The items are: item 1, item2, item3, item4, item5, item5, item7, item8,<br>item9, item10, item11, item12, item13, item14, item15.

b. The items are: item 16. item 1<mark>7. item 1</mark>8. item 19. <mark>item 20. item 21.</mark><br>item 22. item 23. item 24. item 25. item 26. item 27. item 28. item 29. item  $30.$ 

### **c. Kinerja Guru Pendidikan Jasmani (Y)**

 $\overline{\phantom{a}}$ 

Pengujian reliabilitas dapat dilihat nilai korelasi Guttman Split-Half  $Coefficient = 0.918$ . Nilai korelasi tersebut, berada pada kategori sangat kuat. Bila dibandingkan dengan r Tabel (0,367) maka r hitung lebih besar dari r Tabel. Dengan demikian bisa disimpulkan bahwa item kinerja guru pendidikan jasmani (Y) tersebut adalah **reliabel**. seperti Tabel 3.11 sebagai berikut.

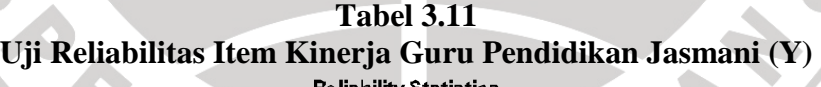

![](_page_20_Picture_80.jpeg)

a. The items are: item1, item2, item3, item4, item5, item6, item7, item8,<br>item9, item10, item11, item12, item13.

b. The items are: item14. item15. item16. item17. item18. item19.<br>item20. item21. item22. item23. item24. item25. item26.

#### **E. Teknik Analisis Data dan Uji Hipotesis**

Kegiatan yang cukup penting dalam keseluruhan proses penelitian adalah pengolahan data. Dengan pengolahan data dapat diketahui tentang makna dari data yang berhasil dikumpulkan. Dengan demikian hasil penelitianpun akan segera diketahui. Analisis yang digunakan adalah korelasi *Pearson Product Moment* dan korelasi ganda, namun dalam pelaksanaannya, pengolahan data dilakukan melalui bantuan komputer dengan program SPSS *(Statistical Product and Service Solution)* versi 17.

Teknik analisis yang digunakan dalam penelitian ini adalah analisis korelasi *pearson product moment* dan korelasi ganda. Analisis ini akan digunakan dalam menguji besarnya pengaruh variabel  $X_1$  dan  $X_2$  terhadap Y. Analisis ini untuk mengetahui pengaruh layanan supervisi kepala sekolah (X1) dan motivasi berprestasi  $(X_2)$  terhadap kinerja guru pendidikan jasmani  $(Y)$ , baik secara bersama-sama maupun secara individu. Rumus analisis korelasi *Pearson Product Moment* (PPM) adalah sebagai berikut.

$$
r_{XY} = \frac{n(\sum XY) - (\sum X).(\sum Y)}{\sqrt{\{n.\sum X^2 - (\sum X)^2\}.{n.\sum Y^2 - (\sum Y)^2\}}}
$$

Korelasi PPM dilambangkan (r) dengan ketentuan nilai r tidak lebih dari harga  $(-1 \le r \le +1)$ . Apabila nilai  $r = -1$  artinya korelasinya negatif sempurna;  $r = 0$  artinya tidak ada korelasi; dan  $r = 1$  berarti korelasinya sangat kuat. Sedangkan arti harga r akan dikonsultasikan dengan Tabel interpretasi Nilai r sebagai berikut.

![](_page_22_Picture_307.jpeg)

Sumber: Riduwan dan Sunarto (2010b:138)

Pengujian lanjutan yaitu uji signifikansi yang berfungsi apabila peneliti ingin mencari makna pengaruh variabel X terhadap Y, maka hasil korelasi PPM tersebut diuji dengan Uji Signifikansi dengan rumus :

j **Keterangan** :  $t_{\text{hitung}} = \text{Nilai } t$  $\sqrt{1-r^2}$   $\sqrt{1-r^2}$   $n = J$ umlah sampel Selanjutnya untuk menyatakan besar kecilnya sumbangan variabel X terhadap Y dapat ditentukan dengan rumus koefisien diterminan. Koefisien determinasi adalah kuadrat dari koefisien korelasi PPM yang dikalikan dengan 100%. Dilakukan untuk mengetahui seberapa besar variabel X mempunyai sumbangan atau ikut menentukan variabel Y. Sumbangan dicari dengan menggunakan rumus: 2 *r*  $t_{\text{hitung}} = \frac{r\sqrt{n}}{\sqrt{1-r^2}}$  $=\frac{r\sqrt{n-1}}{r}$ 

$$
KD = r2 x 100%
$$
  
keterangan : KD = Nilai Koefisien Diterminan  
(Pengaruh antar variabel)  
 $r = Nilai Koefisien Korelasi.$ 

Mengetahui pengaruh antara variabel  $X_1$  dan  $X_2$  terhadap variabel Y

digunakan rumus korelasi ganda sebagai berikut.

$$
R_{X1.X2.Y} = \sqrt{\frac{r_{X1.Y}^2 + r_{X2.Y}^2 - 2(r_{X1.Y}) \cdot (r_{X2.Y}) \cdot (r_{X1.X2})}{1 - r_{X1.X2}^2}}
$$

Analisis lanjut digunakan teknik korelasi baik sederhana maupun ganda.

Kemudahan dalam perhitungan digunakan jasa komputer berupa *software* dengan

*program SPSS* (*Statistical Product and Service Solutions)* Windows Version 17.

### **1. Pengujian Secara Individual**

a. Layanan supervisi kepala sekolah berpengaruh terhadap kinerja guru pendidikan jasmani

Uji secara individual*.* Hipotesis penelitian yang akan diuji dirumuskan.

 $H_o: r_{x1y} = 0$  $H_a: r_{x1y} \neq 0$ 

Hipotesis bentuk kalimat

- H<sub>o</sub>: Layanan supervisi kepala sekolah tidak berpengaruh signifikan terhadap kinerja guru pendidikan jasmani.
- Ha : Layanan supervisi kepala sekolah berpengaruh signifikan terhadap kinerja guru pendidikan jasmani.

b. Motivasi berprestasi berpengaruh terhadap kinerja guru pendidikan jasmani.

Uji secara individual*.* Hipotesis penelitian yang akan diuji dirumuskan.

 $H_0: r_{x2y} = 0$  $H_a: r_{x2y} \neq 0$ 

### Hipotesis bentuk kalimat

- Ho: Motivasi berprestasi tidak berpengaruh signifikan terhadap kinerja guru pendidikan jasmani.
- Ha : Motivasi berprestasi berpengaruh signifikan terhadap kinerja guru pendidikan jasmani.

#### **2. Pengujian secara simultan (bersama-sama)**

Uji secara keseluruhan ditunjukkan pada hipotesis statistik dirumuskan:

 $H_0: R_{x1x2y} = 0$ 

 $H_a: R_{x1x2y} \neq 0$ 

Hipotesis bentuk kalimat.

- Ho: Layanan supervisi kepala sekolah dan motivasi berprestasi secara simultan tidak berpengaruh signifikan terhadap kinerja guru pendidikan jasmani.
- $H_a$ : Layanan supervisi kepala sekolah dan motivasi berprestasi secara simultan berpengaruh signifikan terhadap kinerja guru pendidikan jasmani.

Selanjutnya, untuk mengetahui signifikansi analisis korelasi, maka dibandingkan antara nilai probabilitas 0,05 dengan nilai probabilitas *Sig* dengan dasar pengambilan keputusan sebagai berikut.

- a) Jika nilai probabilitas 0,05 *lebih kecil atau sama dengan* nilai probabilitas *Sig* atau [0,05 ≤ *Sig*], maka Ho diterima dan Ha ditolak, artinya tidak signifikan.
- b) Jika nilai probabilitas 0,05 *lebih besar atau sama dengan* nilai probabilitas *Sig* atau  $[0.05 \geq Sig]$ , maka Ho ditolak dan Ha diterima, artinya signifikan.

![](_page_24_Picture_6.jpeg)